## **Выделенная линия**

Самый простой вариант установки. Изначальная схема сети предполагает аппаратный маршрутизатор (шлюз), к которому подключается кабель выделенной линии провайдера.

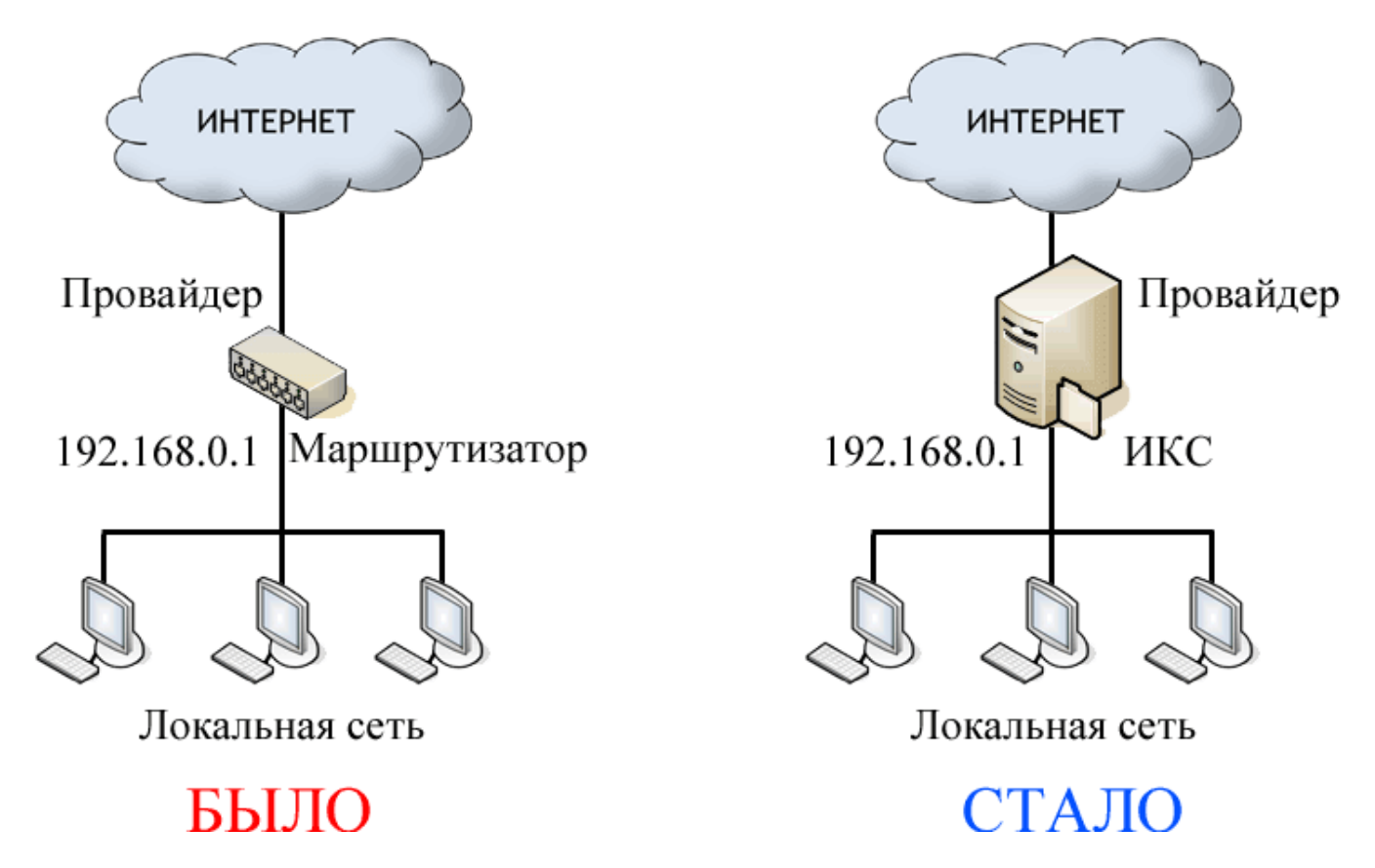

Внедрение ИКС в такую сеть в большинстве случаев заменяет маршрутизатор и несет на себе все его функции.

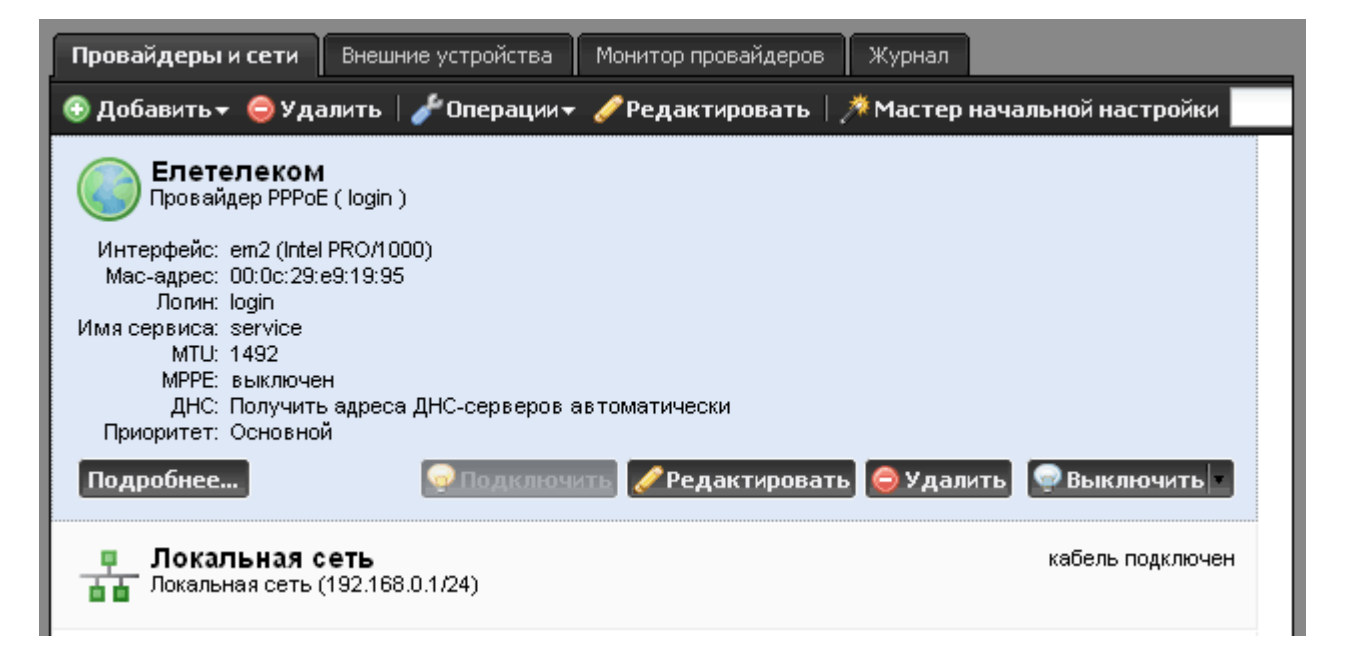

В ИКС создается локальная сеть с адресом 192.168.0.1/24 и провайдер нужного типа (статический, DHCP или PPPoE).

Last update: 2020/01/27 16:28 выделенная\_линия https://doc.a-real.ru/doku.php?id=%D0%B2%D1%8B%D0%B4%D0%B5%D0%BB%D0%B5%D0%BD%D0%BD%D0%B0%D1%8F\_%D0%BB%D0%B8%D0%BD%D0%B8%D1%8F

## From: <https://doc.a-real.ru/> - **Документация**

Permanent link:<br>https://doc.a-real.ru/doku.php?id=%D0%B2%D1%8B%D0%B4%D0%B5%D0%BB%D0%B5%D0%BD%D0%BD%D0%B0%D1%8F\_%D0%BB%D0%B8%D0%B8%D1%8F Last update: **2020/01/27 16:28**

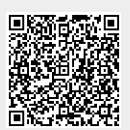